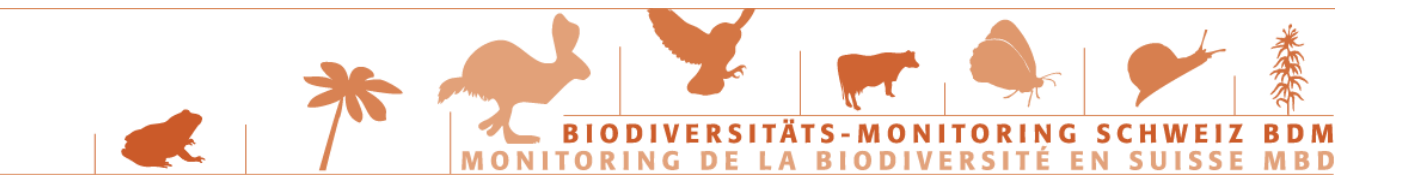

### **ARBEITSANLEITUNG Z7**

# **Anleitung für die Feldarbeit zum Indikator «Z7-Tagfalter»**

Version vom 28. Februar 2021

**Die folgende Anleitung wurde speziell für das Biodiversitäts-Monitoring Schweiz konzipiert. Grundlegende Hinweise sind in einem Merkblatt zusammengestellt:** 

- Copyright: Die Methode darf nur unter Angabe der Quelle verwendet werden!
- Zitierhinweis: Biodiversitäts-Monitoring Schweiz, 2021: Anleitung für die Feldarbeit zum Indikator «Z7-Tagfalter». Bern, Bundesamt für Umwelt.
- Kontakt: Stefan Birrer Hintermann & Weber AG Ökologische Beratung, Planung und Forschung Austrasse 2a CH- 4153 Reinach Tel: 061 717 88 82 birrer@hintermannweber.ch

**Allgemeiner Hinweis:** Neuerungen und Anpassungen gegenüber der Anleitung 2016 sind grün hinterlegt!

# **Inhaltsverzeichnis**

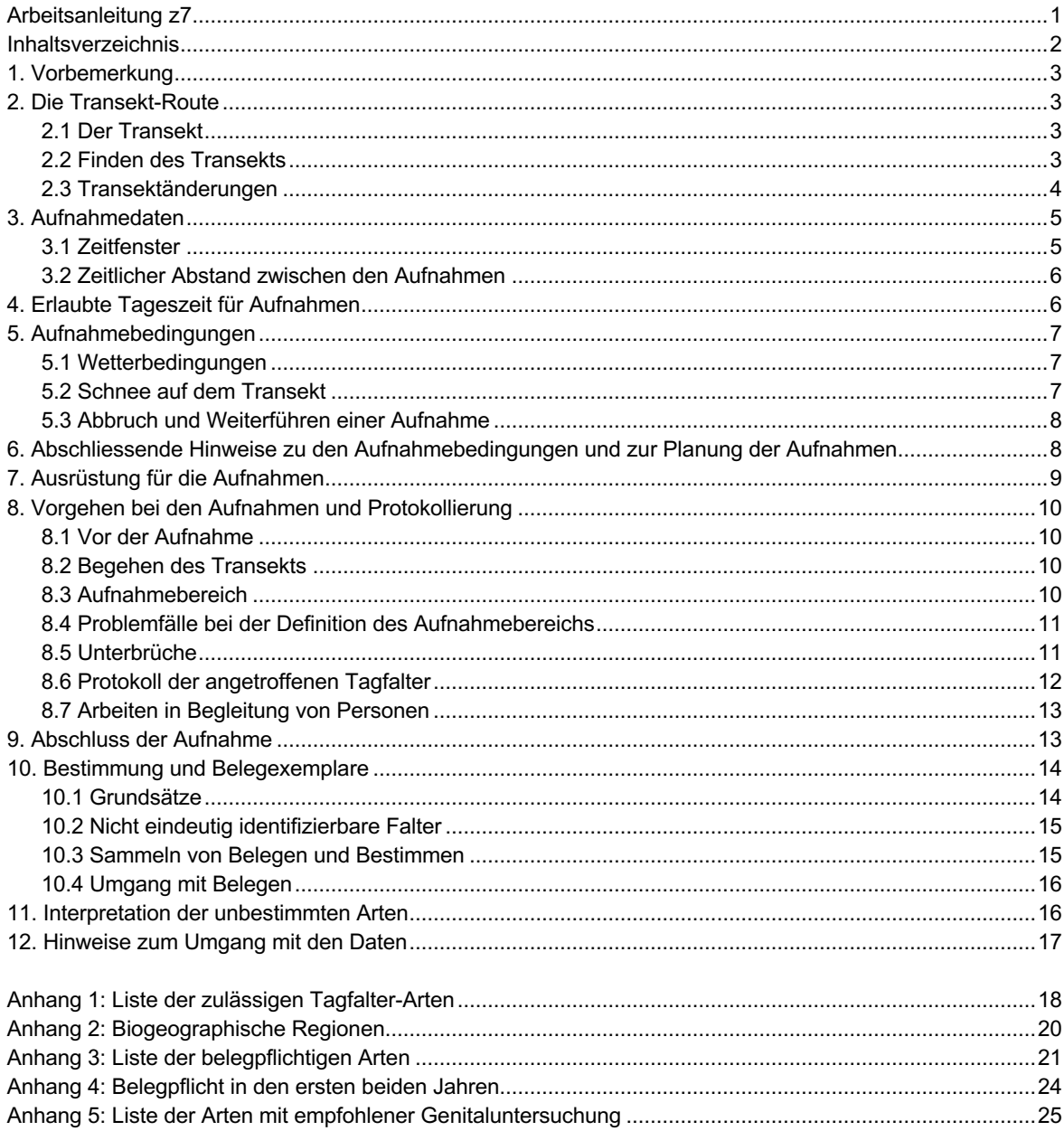

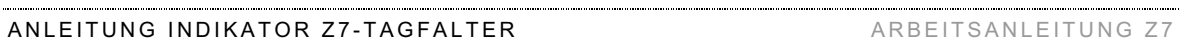

# **1. Vorbemerkung**

Der Indikator «Z7-Tagfalter» dient im Rahmen des Projekts «Biodiversitätsmonitoring Schweiz» (BDM) der langfristigen, systematischen, reproduzierbaren biologischen Überwachung der Artenvielfalt in der Schweiz. Damit die langfristige Reproduzierbarkeit der erhobenen Daten gewährleistet ist, muss die **Anleitung genauestens befolgt** werden. «Verbesserungen» der nachfolgend beschriebenen Arbeitstechnik sind nur mit ausdrücklicher Zustimmung des Auftragnehmers BDM (AN-BDM) möglich.

**Ausdrücklich nicht zugelassen** sind:

- Die Kenntnisnahme der Ergebnisse der BDM-Erhebung aus früheren Jahren oder anderer Untersuchungen auf der Fläche.
- Die Kenntnisnahme / Verarbeitung der Ergebnisse einer allfälligen Parallel-Untersuchung im Gebiet des Transekts.
- Die Verarbeitung von Tagfalterbeobachtungen ausserhalb der eigentlichen Aufnahme in den Protokollen (solche Beobachtungen sind interessant, müssen aber unter «Bemerkungen» protokolliert werden).
- Die gleichzeitige Beschäftigung mit anderen interessanten Tätigkeiten wie Fotografieren, Pflanzen bestimmen etc.
- Das Arbeiten in Begleitung anderer Personen (ausser zu Sicherheitszwecken) oder eines Hundes.
- Das Verweilen «in Erwartung» von Tagfaltern oder Befahren von «uninteressanten» Abschnitten mit einem Fahrzeug.
- Das Aufscheuchen von Schmetterlingen, die in der Vegetation versteckt sind oder das Anlocken von Schmetterlingen.
- Das Unterschlagen von nicht bestimmbaren Tagfalterbeobachtungen.

Sollten bei der Arbeit methodische Entscheidungen zu treffen sein, die in dieser Anleitung nicht klar geregelt sind, so werden diese direkt in die Anleitung an passender Stelle handschriftlich nachgetragen und umgehend mit dem AN-BDM besprochen.

# **2. Die Transekt-Route**

### **2.1 Der Transekt**

Die 2500 m lange Transekt-Route (der «Transekt») ist auf einem separaten Kartenausschnitt des Quadratkilometers eingezeichnet. Sie ist fixiert und darf nicht verändert werden. Die erste Begehung muss dem AN-BDM jeweils gemeldet werden (sie

he Kasten Meldesystem).

**Transekt:** Der Transekt repräsentiert den auf dem Kartenausschnitt 1:25'000 des Protokollblatts abgebildeten 1 km Quadranten<sup>1</sup>. Er wird durch die Koordinaten des südwestlichen Eckpunkts des Quadranten identifiziert («KoordID» = sechsstellige Nummer). Sein Verlauf ist durch ein fixes Regelwerk definiert, das eine gute Abdeckung des Quadranten durch den Transekt anstrebt.

### **2.2 Finden des Transekts**

Alle Transekte abseits von Wegen und teilweise auch auf den Wegen sind schon vor fünf Jahren markiert worden. Für die neuen Erhebungen kann der Transekt idealerweise nur anhand des Kartenbildes und der

<sup>1</sup> Des ganzzahligen Kilometernetzes des kartesischen Koordinatensystems der Schweiz

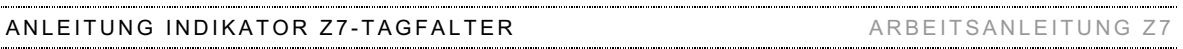

Markierungen wieder gefunden werden. Sollte das nicht gelingen, so muss der Transekt von neuem gesucht werden. Die verschiedenen Zeichen der Markierung sind im Kasten «Transektmarkierung» beschrieben.

**Transektmarkierung:** Markierungen werden von den Pflanzen-Mitarbeitern gemacht. Beim Markieren werden je nach Art des Geländes im Abstand von 50 m bis maximal 500 m, von weitem sichtbare Farbmarkierungen (« **•** » oder « **I** » ; wasserfeste, gelbe Acryllackfarbe) an Felsen, grossen Steinen oder allenfalls Bäumen angebracht. Von einer Farbmarke aus muss bereits die nächste sichtbar sein. Speziell markiert werden Anfang und Ende von Querfeldein-Abschnitten (« | ») sowie, wenn möglich, markante Richtungsänderungen (« \_I » oder « I\_ »), etwa nach der Umgehung eines Felsens. Bei der Zweitaufnahme und den Folgeerhebungen werden bestehende Markierungen ebenfalls durch die Pflanzen-Mitarbeiter ausgebessert und fehlende adäquat ersetzt. Dies erfolgt in der Regel erst bei der Sommerbegehung ab Juli.

### **2.3 Transektänderungen**

Da die Transekte vor fünf Jahren schon einmal bearbeitet worden waren, ist es besonders wichtig, dass der Transekt exakt **so bearbeitet wird, wie er auf der Karte eingezeichnet ist**. Es wird aber bei den Folgeerhebungen immer wieder vorkommen, dass ein Transekt nicht gleich wie beim ersten Mal bearbeitet werden kann (z. B. aufgehobene, zugewachsene oder verlegte Wege, Gelände ohne Zutritt, Baustellen). In dem Fall muss eine Transektänderung gemacht werden. Transektänderungen werden in der BDM-App unter «Bemerkungen» notiert und **wenn möglich sofort AN-BDM gemeldet** (s. Kasten «Meldesystem»).

Es gibt folgende Fälle von Transektänderungen:

1. Der Transekt der Erstaufnahme ist zu lang oder kurz und muss angepasst werden.

Neuer wie alter Transekt sind auf dem Kartenausschnitt eingezeichnet. Wegfallende Abschnitte sind orange, zusätzliche Abschnitte blau hervorgehoben.

- 2. Eine Transektanpassung ist aufgrund der aktuellsten Landeskarte absehbar (weggefallene resp. verlegte Wege). Der AN-BDM hat in diesem Fall auf dem Kartenabschnitt bereits eine Transektalternative vorgeschlagen. Die Mitarbeiter2 müssen unbedingt **die Veränderungen im Feld verifizieren**:
	- Falls der alte Weg (pink) entgegen der Aussage auf der Landeskarte noch existiert, so wird er weiterhin bearbeitet (wir sind konservativ!). Auf Weiden und in alpinen Lebensräumen wird der Abschnitt auch bei fehlendem Weg weiterhin querfeldein begangen, wenn dies machbar ist).
	- Falls der alte Weg nicht mehr existiert, so wird die vorgeschlagene Alternative (grün) bearbeitet.
	- Falls auch die Alternative nicht begehbar ist, muss mit dem AN-BDM ein Ersatzabschnitt bestimmt werden. Bitte in diesem Fall sofort Kontakt aufnehmen!
- 3. Für Veränderungen des Transekts, die nicht im Voraus bekannt sind, muss ebenfalls mit dem AN-BDM ein Ersatz bestimmt werden. Ist es ausnahmsweise nicht möglich, diese zu erreichen, bestimmt der Bearbeiter vor Ort einen Ersatzabschnitt (siehe Kasten «Meldesystem»).

**Meldesystem in Kürze** (Details auf separatem Blatt!):

- **Erstbegehung:** Die Tagfalter-Mitarbeiter bearbeiten den Transekt meistens als erste. Sie müssen deshalb die Erstbegehung **noch am Tag der Bearbeitung dem AN-BDM melden**.
- **Transktänderungen:** Jede Transektänderung, die der Tagfalter-Mitarbeiter vornimmt, muss möglichst gleich im Feld mit dem AN-BDM besprochen werden und wird noch am gleichen Tag telefonisch oder per Email dem AN-BDM gemeldet. Dazu gehören die Verwendung einer Alternativen (s. oben), Unklarheiten des Transektverlaufs (z. B. parallel verlaufende Wanderwege) und auch kleine Anpassungen (z. B. geringfügig verschobener Wanderweg). Eine Kartenkopie mit den eingezeichneten Änderungen wird so bald wie möglich an den AN-BDM geschickt.

<sup>2</sup> Im Folgenden steht die männliche Form stellvertretend für beide Geschlechter.

# **3. Aufnahmedaten**

### **3.1 Zeitfenster**

Die Aufnahmesaison dauert in den **tiefen Stufen** von Ende April/Anfang Mai bis Ende September und ist in 7 Aufnahmeperioden unterteilt, welche 2 bis 3 Wochen dauern (Zeitfenster). Die Aufnahmeperioden können je nach Region leicht verschieden liegen (s. Tabellen 1a und b). Auf jedem Transekt wird in jeder Aufnahmeperiode eine Aufnahme gemacht.

**Tabelle 1a: Aufnahmesaison für Z7-Tagfalter «Schweiz»**, ohne Wallis, Südliches Tessin, Bergell und Puschlav» nach Vegetationshöhenstufe gemäss «Wärmegliederung der Schweiz» (Bundesamt für Raumplanung, 1977). Für die Definition der Regionen siehe Anhang 2. Die exakte Zuordnung der Transekte kann dem Transektplan entnommen werden.

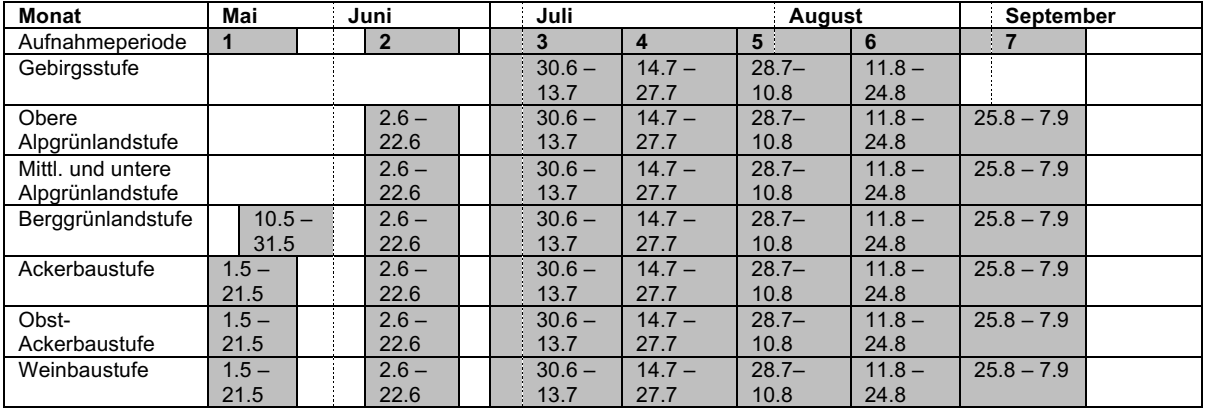

**Tabelle 1b: Aufnahmesaison «Wallis, Südliches Tessin, Bergell und Puschlav»**; für die Definition der Regionen siehe Anhang 2. Die exakte Zuordnung der Transekte kann dem Transektplan entnommen werden.

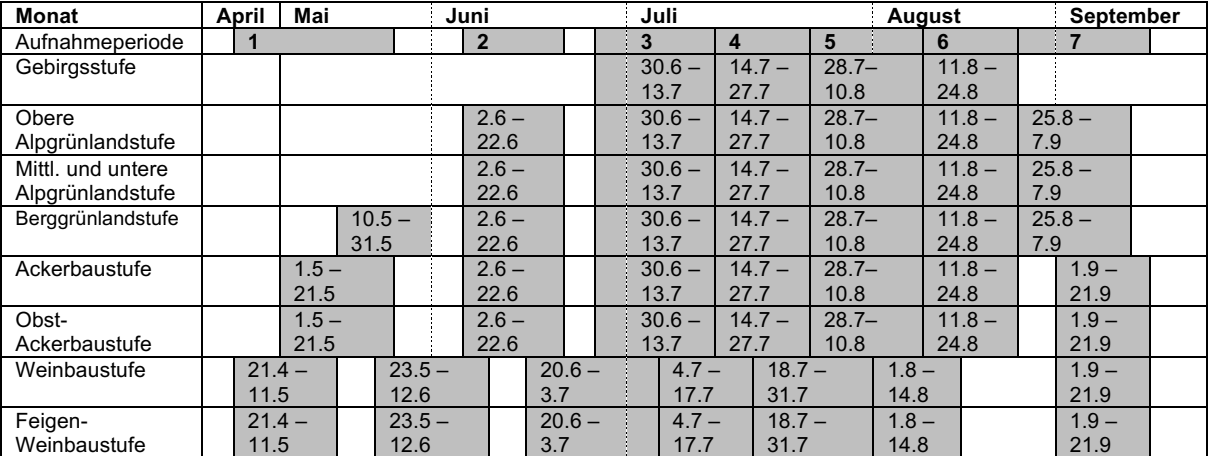

Der Beginn der Aufnahmesaison ist in der Höhe gestaffelt und verzögert sich in Abhängigkeit der Höhenlage. In der **Gebirgsstufe** beginnt die Saison erst am 30. Juni und endet schon am 24. August, was zur Folge hat, dass dort nur **4 Aufnahmen** durchgeführt werden (vgl. Tabellen 1a/b). Für die Zuordnung zu einer Vegetationshöhenstufe sind die Angaben auf dem Kartenausschnitt entscheidend. Es kommt vor, dass höher gelegene Transektabschnitte in einer anderen Stufe liegen als die tiefsten innerhalb desselben Quadrates. Auch dann müssen die unterschiedlichen Zeitfenster beachtet werden. So kann es passieren, dass zu Saisonbeginn nur der Teil des Transekts in der tiefer gelegenen Höhenstufe bearbeitet werden muss, während im höher gelegenen Teil die Aufnahmesaison erst in der nächsten Periode beginnt!

Jede Periode umfasst einen **«Kernzeitraum» von 14 respektive 21 Tagen**, in welchem im Normalfall die entsprechende Aufnahme stattfindet. Aufnahmen können aber auch (ausser auf der ersten Aufnahme des

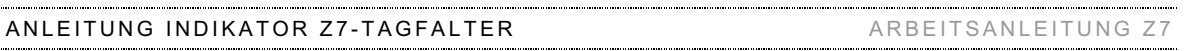

Transekts) bis maximal **5 Tage** vor dem Beginn des Kernzeitraums **vorgeholt** werden. Dies natürlich nur, wenn der Bearbeiter bereits alle übrigen «regulären» Aufnahmen abgeschlossen hat.

### **3.2 Zeitlicher Abstand zwischen den Aufnahmen**

Die Aufnahmen sollen möglichst regelmässig über die Saison verteilt werden. Wenn die Aufnahmen einmal sehr weit auseinander liegen und dann wieder sehr nahe aufeinander, können Arten mit kurzer Phänologie verpasst werden. Idealerweise liegen die Aufnahmen innerhalb der Zeitfenster immer etwa gleich (z. B. immer am Anfang).

Der **minimale Abstand** zwischen zwei Aufnahmen beträgt einen Tag. Die Folgeaufnahme darf somit erst am übernächsten Tag erfolgen.

Der **maximale Abstand** zwischen zwei Aufnahmen umfasst den Zeitraum zwischen dem ersten Tag eines Zeitfensters und dem letzten Tag des darauf folgenden Zeitfensters (a). Wird die Aufnahme in einem Zeitfenster vorgeholt, so muss die darauf folgende Aufnahme mindestens gleich viele Tage vor dem Ende des darauf folgenden Zeitfensters abgeschlossen sein, wie die vorherige vorgeholt wurde (b).

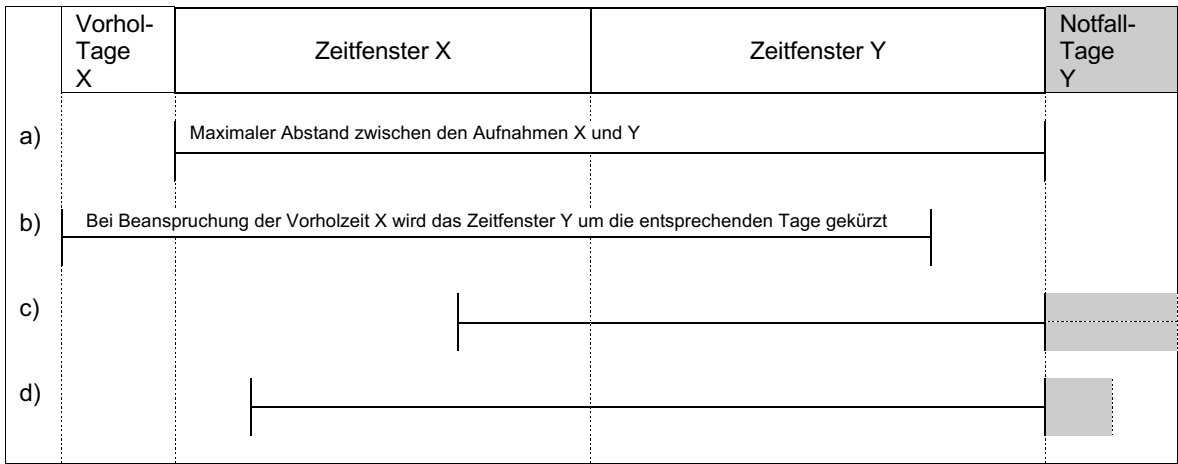

**Tabelle 2:** Darstellung der maximalen Abstände zwischen zwei Aufnahmen

**Notfall-Tage:** Sie erlauben bei sehr ungünstigem Witterungsverlauf, die Aufnahme bis **maximal 5 Tage** nach Ende des regulären Aufnahmezeitraums nachzuholen (c). Würde dadurch der maximale Abstand zwischen den Aufnahmen überschritten, so wird die Anzahl der zur Verfügung stehenden Notfalltage entsprechend gekürzt (d) oder diese stehen gar nicht mehr zur Verfügung (a, b). Die Regel ist ausschliesslich für **Notfälle** reserviert und darf **nur in Absprache mit dem AN-BDM** angewendet werden.

Variabler Aufnahmestart im Frühjahr: In Abhängigkeit der Vegetationsentwicklung kann der Beginn der Aufnahmeperioden 1, 2 und 3 vom AN-BDM nach vorne oder hinten verschoben werden. Eine Verschiebung ist nur in stark von der normalen Phänologie abweichenden Jahren vorgesehen; dabei wird der Aufnahmebeginn für die ganze Schweiz, bzw. auch nur für einzelne Regionen um maximal 10 Tage angepasst. Die Bearbeiter werden möglichst frühzeitig vom AN-BDM informiert.

# **4. Erlaubte Tageszeit für Aufnahmen**

Die Exkursionen müssen in folgenden Zeitfenstern durchgeführt werden:

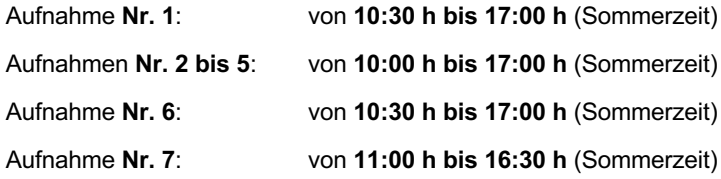

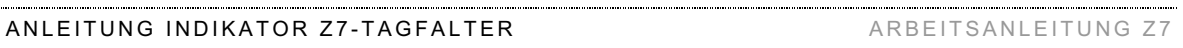

Der spätere Beginn der Aufnahmen 1, 6 und 7 muss unbedingt eingehalten werden. Die Startzeit wird von der BDM-App gespeichert, sobald eine Aufnahme begonnen wird, der Endzeitpunkt, sobald eine Aufnahme abgeschlossen wird. Falls diese Zeiten nicht mit dem eigentlichen Zeitpunkt des Beginns und Endes der Aufnahme übereinstimmen, muss die Angabe von Hand korrigiert werden.

# **5. Aufnahmebedingungen**

### **5.1 Wetterbedingungen**

Für die Aufnahmen müssen gleichzeitig günstige Wetterbedingungen bezüglich Wind, Temperatur und Sonnenschein herrschen. Die bei der Aufnahme herrschenden Wetterbedingungen werden protokolliert; bei der Temperatur muss immer der Anfangs- und der Endwert notiert werden.

**Wind**: Die Windstärke darf höchstens **3 Bf** betragen.

Auf kurzen Streckenabschnitten sind stärkere Windstösse zulässig, z. B. Böen bei Bewölkung oder an exponierten Stellen. Wenn der Wert über eine längere Strecke mehr als 3 Bf beträgt, muss die Aufnahme abgebrochen werden.

**Beaufort Skala der Windgeschwindigkeit**: Bf 2 = Wind ist im Gesicht zu spüren, Blätter bewegen sich, Wasser wirft kleine Wellen / Bf 3 = Kleine belaubte Zweige in Bewegung / Bf 4 = Staub wird aufgewirbelt, grössere Äste in Bewegung.

**Temperatur:** Die Lufttemperatur muss im Schatten in 1 m Höhe über Boden **mindestens 13 °C** betragen.

**Sonnenschein:** Auf mindestens 80 % der Transektlänge muss die Sonne scheinen (bei einem Transekt von 2,5 km sind das mindestens 2 km, hin und zurück). Als «Sonnenschein» gilt eine Wettersituation, bei der Schatten deutlich sichtbar sind. Auf diesen 80 % der Transektlänge müssen auch die Bedingungen hinsichtlich Temperatur und Wind die zulässigen Werte aufweisen.

**Anforderungen in der Gebirgsstufe:** In der Gebirgsstufe (= Transekte mit vier Begehungen) ist es möglich, dass Arten, die an die dortigen Wetterverhältnisse angepasst sind, auch bei höheren Windgeschwindigkeiten oder tieferen Temperaturen normale Aktivität zeigen. In solchen Fällen sind auch unter schlechteren Witterungsbedingungen Aufnahmen erlaubt. Bei der Bearbeitung des Transekts muss aber die **Sonne zu 100% scheinen** und die **Falteraktivität muss normal sein**. Diese ist dann genügend, wenn nicht nur starke Flieger wie *Aglais urticae*, *Boloria*-Arten oder *Erebia pandrose* fliegen, sondern auch empfindliche Arten wie Bläulinge oder andere *Erebia*-Arten. Wenn Wolken durchziehen, wird in jedem Fall unterbrochen und abgewartet.

**Geländeschatten:** Auch bei sonnigem Wetter kann ein Transektstück wegen seiner Exposition zu einer bestimmten Tageszeit beschattet sein (= Geländeschatten z. B. Nordosthänge am Nachmittag). Da dort die Aktivität der Schmetterlinge stark eingeschränkt ist, sollen solche Situationen vermieden werden (z. B. durch eine Bearbeitung von nordostexponierten Flächen am Mittag). Da nicht immer verhindert werden kann, dass kleinere Wegabschnitte im Geländeschatten liegen, gilt, dass Geländeschatten auf **maximal 20 %** der Transektlänge beschränkt sein müssen.

**Baum- und Gebäudeschatten:** Schatten durch Bäume und Gebäude werden dagegen bei sonnigem Wetter wie Sonnenschein gewertet.

**Zeitweise bewölktes Wetter:** Beim Durchzug von Wolken soll die Aufnahme so lange unterbrochen werden, bis die Sonne wieder scheint, damit mind. 80 %, wenn immer möglich 100 % Sonnenschein erreicht werden. Falls die Temperatur unter 18 °C beträgt, soll nach einem längeren Unterbruch wegen durchziehenden Wolken fünf Minuten zugewartet werden, bis die Aufnahme fortgesetzt wird.

## **5.2 Schnee auf dem Transekt**

In der Alpgrünland- und Gebirgsstufe kann es bei der ersten Begehung vorkommen, dass Schnee auf dem Transekt liegt. Wenn der Mitarbeiter vermutet, dass auf seinem Transekt noch Schnee liegen könnte, dann soll er die Begehung gegen Ende des Zeitfensters durchführen. Wenn bei der Aufnahme dennoch ein Teil des Transekts schneebedeckt ist, wird die Begehung auf dem **schneefreien Teil** durchgeführt, soweit dies ohne Gefährdung des Mitarbeiters möglich ist! Schneefrei heisst, dass der Aufnahmebereich (5 m beidseits des Weges) mindestens teilweise schneefrei ist. In der **BDM-App** (unter «Bemerkungen») und im **Rechenschaftsbericht** muss protokolliert werden, **wie viel Prozent des Transekts schneebedeckt waren**.

Wenn 100 % des Transekts (oder des Transektteils, der bei der ersten Begehung bearbeitet werden muss) schneebedeckt ist, wird die Aufnahme nicht gemacht. Dann werden in der **BDM-App** bei der ersten Begehung nur die Kopfdaten (Datum, Wetter, Zeit etc.) **zum Zeitpunkt des Entscheides der Nicht-Begehung** eingefüllt und unter «Bemerkungen» wird notiert, dass auf dem Transekt 100 % Schnee liegen. Eine Begehung des Transekts wird nun erst im nächsten Zeitfenster durchgeführt. 100 % schneebedeckt bedeutet, dass der Aufnahmebereich vollständig mit Schnee bedeckt ist.

### **5.3 Abbruch und Weiterführen einer Aufnahme**

Bei plötzlicher Wetterverschlechterung muss eine Aufnahme unter Umständen abgebrochen und an einem anderen Tag weitergeführt werden. In solchen Fällen ist es zulässig, den bereits bearbeiteten Teil der Aufnahme zu verwenden – sofern noch gültige Wetterbedingungen geherrscht hatten – und nur den fehlenden Teil des Transekts an einem anderen Tag zu ergänzen. Der Abbruch muss in der BDM-App unter «Bemerkungen» notiert werden. Die Kopfdaten des ersten Teils der Begehung werden normal eingegeben. Die Kopfdaten der Fortsetzung werden unter «Bemerkungen» notiert.

# **6. Abschliessende Hinweise zu den Aufnahmebedingungen und zur Planung der Aufnahmen**

Alle Begehungen eines Transekts müssen unter regulären Aufnahmebedingungen hinsichtlich Aufnahmedatum, Tageszeit und Wetter erfolgen. Die Notfalltage sind nur für Notfälle gedacht. Es ist aber immer noch besser, eine Periode in den Notfalltagen abzuschliessen, als gar keine zulässige Aufnahme zu machen.

Transekte mit Aufnahmen bei ungültigen Wetter-, Zeit- und Datumsbedingungen können für die Auswertung nicht verwendet werden. Für die Feldarbeit resultiert daraus, dass problematische Transekte (z. B. Talkessel mit häufigen Gewittern) prioritär zu behandeln sind: tendenziell zu Beginn einer Periode bearbeiten, nicht erst in den letzten Tagen; gute Wetterbedingungen gezielt ausnutzen. Bei Transekten der hohen Lagen, mit wenigen Aufnahmen pro Aufnahmejahr, ist es besonders wichtig, günstige Wetterbedingungen auszunutzen. Durch geschickte Planung kann vermieden werden, dass Geländeschatten die Aufnahmen verunmöglicht (z. B. Nordhänge mittags, Osthänge vormittags bearbeiten).

Zeichnen sich Probleme ab (Wetter, Krankheit), ist sofort mit dem AN-BDM Rücksprache zu nehmen. Diese muss bei **ausgefallenen oder ungültigen Aufnahmen** entscheiden, ob die Bearbeitung des betreffenden Transekts überhaupt weitergeführt werden soll. Im Normalfall muss der Transekt im Folgejahr wiederholt werden.

Nach Möglichkeit sollen alle Aufnahmen auf einem Transekt vom gleichen Mitarbeiter durchgeführt werden. In Notfällen ist es aber zweckmässig, wenn man auf eine **Ersatzperson** zurückgreifen kann. Eine Ersatzregelung muss auf jeden Fall möglichst frühzeitig mit dem AN-BDM abgesprochen werden!

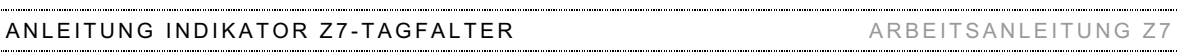

# **7. Ausrüstung für die Aufnahmen**

Bei jeder Aufnahme sind mitzuführen:

- Smartphone mit BDM-App zum Protokollieren der Tagfalter
- Kartenausschnitt mit eingezeichnetem Transekt und Angaben zu den Aufnahmezeitfenstern
- Anleitung für die Feldarbeit
- Bestimmungsliteratur
- Uhr
- Thermometer
- Schmetterlingsnetz
- Lupe für die Bestimmung anhand der Genitalien
- Tötungsglas
- Gefässe und Etiketten für Belege
- Legitimationsschreiben
- BDM-Infoblatt zum Verteilen
- Topographische Karte 1 : 50'000 oder 1 : 25'000
- **Schreibzeug**

Nützlich sind ausserdem:

- Kompass
- Feldstecher zur Orientierung im Gelände (nicht für Tagfalterzählungen!)
- Höhenmesser zur Orientierung im Gelände
- Imbiss und Getränk

Im Gebirge immer vorgeschrieben sind:

- Gutes Schuhwerk
- Geeignete Bekleidung und Regenschutz
- Mobiltelefon
- Ausreichende Verpflegung (Essen und Getränke)
- Notfallapotheke
- Notfallapotheke (nur Alpinteam)
- BDM Notfunkgerät (nur Alpinteam)

# **8. Vorgehen bei den Aufnahmen und Protokollierung**

### **8.1 Vor der Aufnahme**

Zunächst wird der Transekt aufgesucht. Es ist unwichtig, in welche Richtung und in welcher Reihenfolge die Transektabschnitte bearbeitet werden. Deshalb ist es gleichgültig ob es sich dabei um «Anfang», «Ende» oder ein Zwischenstück handelt. Bei gut erschlossenen Quadratkilometerflächen ist es sogar erwünscht, dass nicht immer die gleichen Abschnitte in der gleichen Reihenfolge bearbeitet werden.

Vor Beginn wird das Thermometer ca. 1 m über dem Boden im Schatten deponiert. Das Thermometer sollte weder über einem heissen Hartbelag noch in einem kühlen Wald positioniert werden. Ausnahmsweise kann auch der Wert eines verlässlichen Autothermometers bei voller Fahrt protokolliert werden.

Die gemessene Temperatur wird zusammen mit den übrigen Kopfdaten in der BDM-App protokolliert. Ferner wird kontrolliert, ob das Gerät GPS-Empfang hat, andernfalls muss noch kurz zugewartet werden. Es lohnt sich also, das Gerät bei der Ankunft am Transekt immer gleich einzuschalten.

### **8.2 Begehen des Transekts**

Der Transekt wird vom Anfang bis zum Ende begangen. Die **Maximal**geschwindigkeit – in übersichtlichen und falterarmen Habitaten – ist dabei ein normales Spaziergang-Tempo (ca. 3 km/h). In unübersichtlichen Habitaten und bei vielen Individuen soll die Geschwindigkeit soweit verringert werden, dass das Registrieren von fliegenden und exponiert sitzenden Faltern (Blütenköpfe, Leckstellen!) gewährleistet bleibt. Es ist jedoch nicht die Idee, dass jeder in der Vegetation versteckte Falter registriert werden kann.

Das **Einhalten der Geschwindigkeitsvorgaben** ist für vergleichbare Ergebnisse zentral. Es ist wichtig, dass die maximale Geschwindigkeit auch dann eingehalten wird, wenn die Situation übersichtlich ist und nicht viele Falter angetroffen werden, z.B. in der Siedlung, im Ackerland, im Wald sowie zu Beginn und am Ende der Saison. Erfolgt die Bearbeitung zu schnell, werden aufgrund der geringeren Verweildauer auf dem Transekt zwingend Falter verpasst. Auf der anderen Seite sind auch eine zu langsame Bearbeitung und das Verharren in artenreichen Lebensräumen für die Vergleichbarkeit der Daten problematisch und nicht zulässig.

Begehungszeiten um 2 Stunden sind nur ausnahmsweise auf Transekten möglich, die sehr arm an Faltern sind! Unter normalen Umständen sind in den Sommermonaten – selbst in einfachem Gelände und ohne wetterbedingte Unterbrüche – Begehungszeiten von 2.5 bis 3.5 Sunden zu erwarten. Bei schwierigerem Gelände und grossem Falterreichtum sind Zeiten von 3.5 bis 5 Stunden normal und in sehr anspruchsvollen Quadraten ist auch ein Aufwand von über 5 oder 6 Stunden keine Seltenheit.

Jeder Streckenabschnitt wird **hin- und zurück** begangen, so dass man am Ende der (2 x 2500 m) Aufnahme wieder zum Ausgangspunkt zurückkehrt. Unterbrüche bei durchziehenden grösseren Wolken sind zwingend. Um statistische Aussagen über die Reproduzierbarkeit und Auffindwahrscheinlichkeiten machen zu können, werden die Daten für den Hin- und Rückweg separat erhoben und mit der BDM-App erfasst. Ein Streckenabschnitt wird als «Hinweg» bezeichnet, wenn er vom Bearbeiter am Aufnahmetag das erste Mal begangen wird. Der Streckenabschnitt wird demnach zum «Rückweg», wenn ihn der Bearbeiter zum zweiten Mal begeht. Die Zuteilung der Abschnitte in Hin- und Rückweg muss zwischen verschiedenen Aufnahmen nicht identisch sein.

### **8.3 Aufnahmebereich**

Jeder Tagfalter, der sich inneralb von **5 m Distanz** zum Bearbeiter befindet oder entsprechend nah an den Beobachter heranfliegt, wird protokolliert. Die Distanzschätzung gilt dabei für einen Beobachter am Weg- bzw. Trottoirrand. Weiter entfernte Falter werden nicht notiert, bzw. erst dann, wenn der Bearbeiter sich ihnen im normalen Tempo (!) auf der vorgegebenen Wegstrecke auf weniger als 5 m genähert hat.

Der Aufnahmebereich besteht somit aus einer auf Höhe des Bearbeiters **liegenden Halbkugel mit 5 m Radius**, je zur Hälfte auf der linken bzw. rechten Wegseite. Das dazwischen liegende Weg-, bzw. Strassenstück gehört ebenfalls zum Aufnahmebereich, unabhängig von dessen Breite.

**Beide Wegseiten** werden auf dem **Hin- und auf dem Rückweg gleichzeitig aufgenommen!** Bei Wegen/Strassen ab einer gewissen Breite, wird sich der Bearbeiter im Randbereich bewegen müssen. Es ist

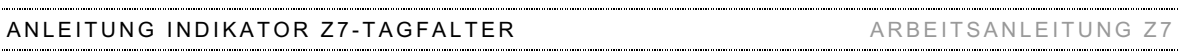

dabei jene Strassenseite auszuwählen, von der man die bessere Übersicht über den Aufnahmebereich hat, bzw. jene wo mehr Schmetterlinge erwartet werden können. Der Bearbeiter bewegt sich immer am Weg- oder Strassenrand und klettert nicht auf Böschungen oder Mauern, um eine bessere Übersicht zu haben.

### **8.4 Problemfälle bei der Definition des Aufnahmebereichs**

Es wird vorkommen, dass der Bearbeiter auf Fälle trifft, in denen der Verlauf des Aufnahmebereichs nicht offensichtlich ist. Hier muss der Bearbeiter im Feld mit Hilfe der bekannten Problemfälle einen vernünftigen Entscheid fällen, diesen sauber protokollieren, sowie umgehend dem AN-BDM mitteilen. Sämtliche Spezialfälle werden in untenstehender Tabelle gesammelt.

Die folgende Tabelle gibt eine Übersicht über mögliche Fragen, Problem- und Spezialfälle bei der Definition des Aufnahmebereichs. Sie wird aufgrund der auftretenden Fälle laufend ergänzt:

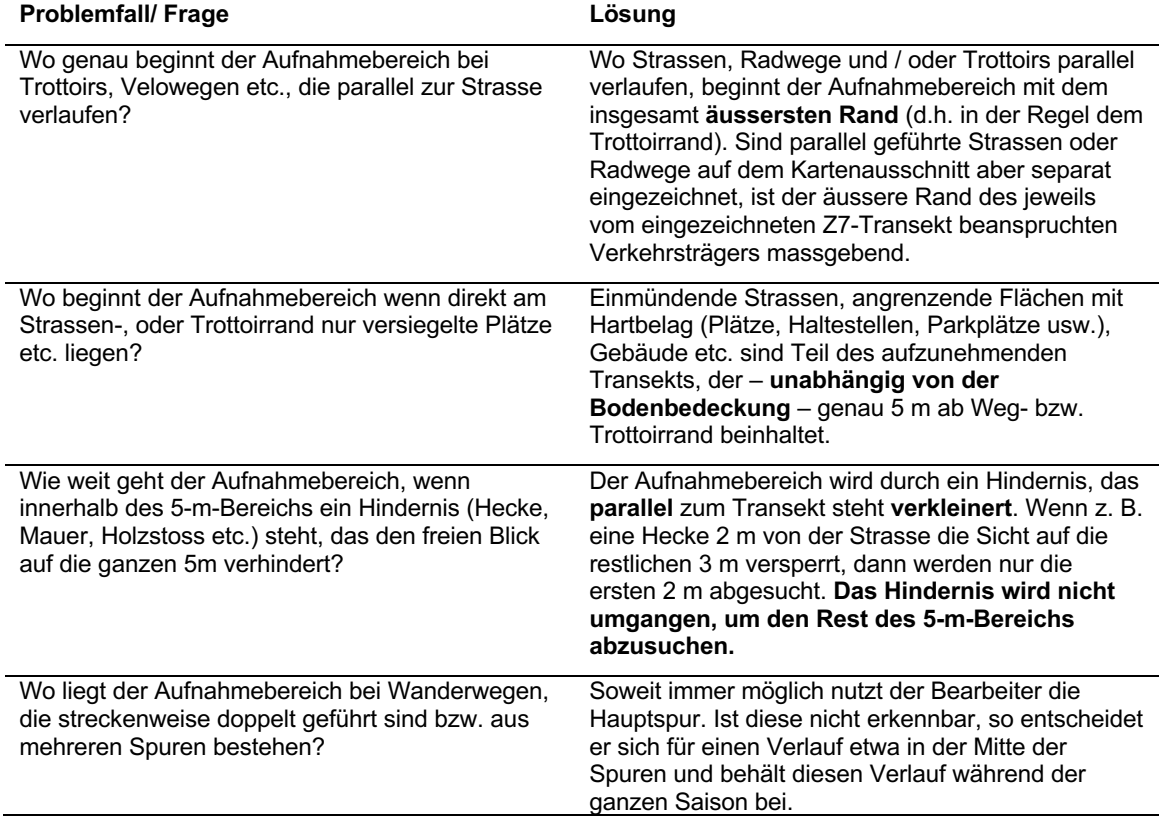

### **8.5 Unterbrüche**

Wenn die Begehung unterbrochen werden muss (Wolken, Fang, Bestimmen eines Falters, Eingabe von Arten, Diskussion mit Passanten oder Grundeigentümern etc.), so wird die Tagfaltererfassung während des Unterbruches eingestellt. Falter, die sich jetzt auf weniger als fünf Meter annähern, dürfen nicht protokolliert werden.

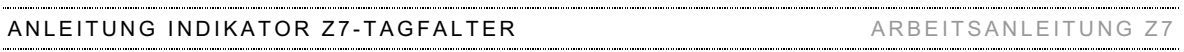

### **8.6 Protokoll der angetroffenen Tagfalter**

#### **Zu erfassende Tagfalter**

Erfasst werden alle «Tagfalter» (*Rhopalocera*), «Dickkopffalter» (*Hesperiidae*) und «Rot- und Grünwidderchen» (*Zygaenidae*). Andere Schmetterlinge (Schwärmer, Spinner, Spanner, Eulenfalter, Wickler, Zünsler etc.) werden nicht aufgenommen (Tab. 3).

**Tabelle 3**: Abschliessende Definition der aufzunehmenden «Tagfalter»-Familien / -Unterfamilien.

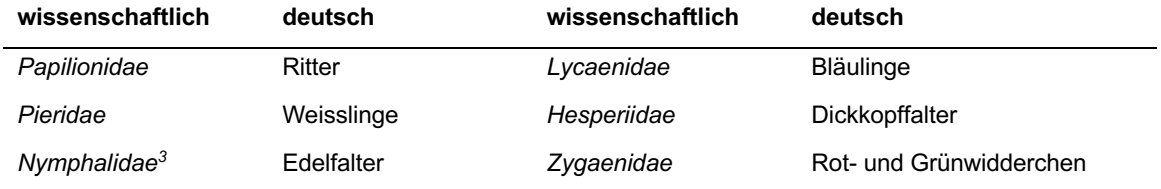

Die festgestellten Arten werden mit dem wissenschaftlichen Namen gemäss der vordefinierten Liste der im BDM zulässigen Arten mit der BDM-App erfasst. Es werden nur Imagines protokolliert. Larven und Puppen werden auch dann nicht berücksichtigt, wenn ihre Artzugehörigkeit zweifelsfrei bekannt ist. Tot gefundene Falter (z.B in einem Spinnennetz) werden ebenfalls nicht protokolliert. Erfasst werden nur Falter, die mit blossem Auge entdeckt werden. Hilfsmittel wie der Feldstecher sind nicht zulässig.

#### **Vorgehen bei hohen Individuenzahlen**

Werden bei einer Aufnahme mehr als 20 Individuen einer Art registriert, soll auf eine genaue Erhebung der Individuenzahl verzichtet und nach Abschluss der Aufnahme eine grobe Schätzung entsprechend der Häufigkeitsklassen der BDM-App vorgenommen werden: 21 - 40, 41 - 100 oder > 100 Individuen.

Bei Aufnahmen mit sehr hohen Arten- und Individuenzahlen hat die **Vollständigkeit der Artenliste für den Transekt in jedem Fall Priorität** vor dem Zählen oder Schätzen von Individuenzahlen. Grosse Individuenzahlen dürfen nicht vom Hauptziel ablenken, alle vorhandenen Arten zu entdecken.

Wenn man einen Ort mit vielen Tagfaltern erreicht, darf man sich nur auf diejenigen konzentrieren, die beim Ankommen schon dort waren («Momentaufnahme»). Alle anderen Arten und Individuen, die während dem Aufnehmen oder Bestimmen hinzukommen, müssen ignoriert werden.

#### **Vollständigkeit der Artenliste**

Um Vollständigkeit der Artenliste zu erreichen, müssen

a) grundsätzlich alle ähnlichen Arten in Betracht gezogen werden.

b) alle Individuen systematisch gefangen / bestimmt werden, für die aufgrund des Aussehens und des Verhaltens der Verdacht besteht, dass es sich um eine neue Art handeln könnte.

c) Individuen in neuen Lebensräumen und anderen Aufnahmeperioden (unterschiedliche Phänologie der Arten) wiederholt selektiv gefangen werden, um die Artzugehörigkeit zu überprüfen (z. B. *Thymelicus*-Arten, wenn bisher nur eine Art nachgewiesen wurde).

#### **Laufendes Erfassen unbestimmter Falter ähnlicher Arten**

Ein Teil der angetroffenen Falter kann nicht gefangen und bestimmt werden: Entweder die Tiere entwischen oder es sind zu viele, um jedes einzelne Exemplar zu kontrollieren. Diese Tiere sollen **fortlaufend den bereits auf dem Transekt registrierten Arten zugeordnet** werden. Im Gegensatz zu den im Feld nicht bestimmbaren Tieren (vgl. Kap. 10.2, «Nicht eindeutig identifizierbare Falter») sollen sie wenn immer möglich **nicht als «unsichere Arten»** in der BDM-App protokolliert werden. Wir empfehlen das folgende Vorgehen:

1. Nicht gefangene Tiere ähnlicher Arten werden unter jener sicher bestimmten Art protokolliert, die auf der laufenden Begehung bereits erfasst wurde. Dies gilt so lange wie keine zweite ähnliche Art hinzukommt.

<sup>3</sup> inkl. Libytheinae (Schnauzenfalter), Heliconiinae (Passionsblumenfalter), Nymphalinae (Fleckenfalter), Limenitidinae (Eisvögel), Apaturinae (Schillerfalter) und Satyrinae (Augenfalter)

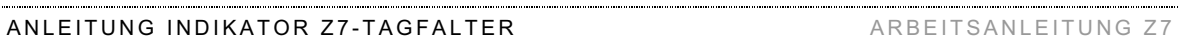

Wenn zum Beispiel bei wiederholter Kontrolle an verschiedenen Stellen und in verschiedenen Lebensräumen nur *Thymelicus sylvestris* festgestellt wird, ist es richtig, dass auch alle unbestimmten Falter dieser Art zugeordnet werden.

- 2. Auch rückwirkend wird mit allfälligen ersten Tieren, die nicht gefangen und bestimmt werden konnten, so verfahren (bereits als «unsichere Arten» gespeichert und mit der Funktion «sichere Art» in der BDM-App) umzuwandeln).
- 3. Werden auf der Begehung mehrere ähnliche Arten beobachtet (z.B. *Thymelicus sylvestris* und *T. lineola*), werden die unbestimmten Tiere einer solchen Artengruppe proportional der erfassten Individuenzahlen dieser Arten auf dem Transekt verteilt. Eine gute Annäherung ergibt sich, wenn die unbestimmten Falter jeweils jener Art zugewiesen, werden, die zuletzt sicher bestimmt worden ist.
- 4. Die Mitarbeiter sind aufgerufen, von dieser Faustregel unter Einbezug ihres Fachwissens abzuweichen und die Zuordnungen zu verfeinern. Beispielsweise kann das Verfahren für verschiedene Abschnitte des Transekts resp. Lebensraumtypen separat angewendet werden (z.B. Wald vs. Offenland).
- 5. Bei Einzeltieren von seltenen Arten, ist das oben beschriebene Verfahren unter Umständen wenig sinnvoll. In diesem Fall können Einzeltiere ausnahmsweise als «unsichere Art» in der Liste verbleiben.

#### **Laufende Eingabe der Falter**

Für die koordinatengenaue Erfassung der registrierten Arten und Individuen ist es qualitativ vorteilhaft, die Arten fortlaufend zu erfassen. Aus Effizienzgründen soll aber bei Begehungen mit vielen Faltern nicht jedes Tier einzeln eingetippt werden, v.a. nicht wenn das Gerät bei der Aufnahme zwischenzeitlich in einer Tasche verstaut wird. Damit die Arten trotzdem dem richtigen Biotoptyp zugeordnet werden, sind die Mitarbeiter aber dazu angehalten, die im Kopf zwischengespeicherten Tiere mindestens vor (!) grösseren Nutzungs- resp. Lebensraumwechseln einzugeben, so z.B. vor dem Übergang in den Wald, vor dem Erreichen des artenarmen Ackerlands oder noch vor Ende der artenreichsten Magerweide.

### **8.7 Arbeiten in Begleitung von Personen**

Grundsätzlich ist das Arbeiten in Begleitung anderer Personen nicht gestattet. Aus Erfahrung führen Gespräche zu einer starken Ablenkung und zum Übersehen von Tagfaltern. Aus Sicherheitsgründen ist für einzelne Aufnahmeflächen dennoch die Begleitung durch eine zweite Person vorgegeben. In diesen Fällen sollen Gespräche auf ein Minimum beschränkt werden. Ohnehin soll die Begleitperson zum Bearbeiter einen ausreichenden Abstand halten, um sich nicht selbst in Gefahr zu begeben.

# **9. Abschluss der Aufnahme**

Direkt nach Abschluss der Aufnahme werden die Kopfdaten vervollständigt: Temperatur Ende (abgelesen vom Thermometer), mittlerer Wind während der Begehung (geschätzt), Sonnenschein (% der bearbeiteten Transektstrecke mit Sonne, geschätzt).

Nach Beendigung jeder Einzelexkursion sind alle Eingaben unverzüglich nochmals kritisch zu prüfen. Insbesondere ist bei Aufnahmen, die wegen schlechten Wetterbedingungen abgebrochen und an einem anderen Tag fortgesetzt wurden, sicherzustellen, dass die Kopfdaten der Fortsetzung unter «Bemerkungen» notiert wurden.

Die erste Begehung eines Transekts muss noch am selben Tag dem AN-BDM gemeldet werden. Falls es Transektänderungen gegeben hat, müssen auch diese entsprechend gemeldet werden (s. Kap. 2).

# **10. Bestimmung und Belegexemplare**

### **10.1 Grundsätze**

Es ist entscheidend, dass **für die Artdiagnose** ausschliesslich Merkmale des Falters und seines Verhaltens, **keinesfalls aber ökologische Merkmale** des Lebensraumes berücksichtigt werden!

**Alle Falter werden grundsätzlich bis auf das Artniveau bestimmt**. Von dieser Regel ausgenommen sind aber die folgenden, schwer bestimmbaren Artgruppen:

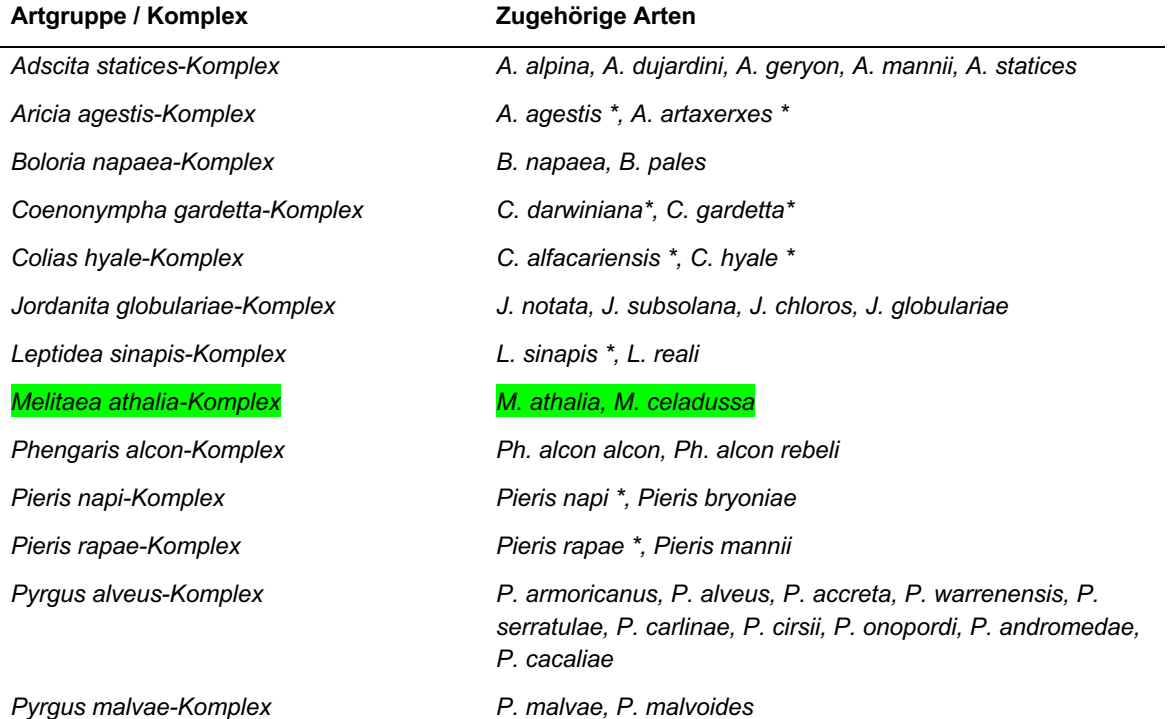

*\* Arten können mit der BDM-App nur als Komplex, nicht als Einzelart eingegeben werden. Sollten sie dennoch einmal auf die Art bestimmt werden, kann der exakte Namen unter Bemerkungen protokolliert werden.*

Sie werden, z. B. mit «*Colias hyale*-Komplex», bei den «sicher bestimmten Tagfalterarten» protokolliert. Falls in Einzelfällen bei diesen Artgruppen dennoch eine genaue Bestimmung möglich ist (eindeutige Exemplare, spezielle Kenntnisse des Bearbeiters), ist die **Protokollierung des exakten Namens** jedoch selbstverständlich **erwünscht**.

Auf die **Erhebung von Unterarten** – die in aller Regel geografisch definiert sind – wird im BDM grundsätzlich **verzichtet**. Es ist deshalb auch nicht möglich, Unterarten mit der BDM-App zu erfassen.

Grundsätzlich gilt, dass der Aufwand für den Fang und/oder das Bestimmen eines Individuums mit dem Ertrag übereinstimmen muss. Es muss dabei berücksichtigt werden, dass für das BDM schlussendlich die Zahl der insgesamt nachgewiesenen Arten auf dem Transekt entscheidend ist und nicht deren Gefährdung oder Individuenzahl:

Beispiel 1: In einem vorwiegend durch den Wald führenden Transekt konnte im Laufe der Saison bisher immer nur *P. napi* nachgewiesen werden. Da mit dem Nachweis eines einzigen Individuums von *P. rapae* eine zusätzliche Art nachgewiesen werden könnte, müssen bis zur letzten Begehung alle Weisslinge kritisch angeschaut werden.

Beispiel 2: Ein abgeflogener Bläuling, bei dem es sich sehr wahrscheinlich um *Polyommatus icarus* oder *Lysandra bellargus* handelt, kann fliegen gelassen werden, wenn beide Arten schon für den Transekt dokumentiert sind (egal für welche Aufnahme). Auf die unter Umständen mühsame Bestimmung soll verzichtet werden, weil damit ja keine zusätzliche Art mehr nachgewiesen werden kann.

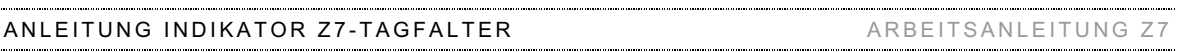

### **10.2 Nicht eindeutig identifizierbare Falter**

Bei der Beobachtung von nicht sofort identifizierbaren Faltern bestehen die folgenden Möglichkeiten (in abnehmender Priorität):

- 1. Fangen und Bestimmen im Netz resp. in der Hand.
- 2. Fangen und Bestimmen zu Hause resp. im Büro (s. Kap. 10.3).
- 3. Protokollieren einer «ungenauen Bestimmung» so präzise als sicher unter «unsichere Arten» in der BDM-App; Bsp.: «*Maniola/Hyponephele*»; «*Boloria euphrosyne/selene*», «*Pieris napi/rapae-Kompl*» (nicht: «*Pieris napi*, unsicher bestimmt»). Zusätzliche Merkmale engen das in Frage kommende Artenspektrum weiter ein; z. B. «*Pieris sp*., sicher nicht *brassicae*», «*Colias sp.,* weiss», «*Erebia sp.,* so gross wie *E. melampus*», «Bläuling, blau». Diese Möglichkeit ist nur zulässig,für Einzeltiere, die nicht gefangen und einer bestimmten Art zugeordnet werden können (vgl. Kap. 8.6, «Laufendes Erfassen unbestimmter Falter ähnlicher Arten»).

Eine möglichst präzise Beschreibung kann entscheidend für die spätere Interpretation nicht sicher bestimmter Falter sein (s. Kap. 11). Wichtig sind die Farbe und die ungefähre Grösse des Falters. Details wie Augenflecke, Musterungen etc. werden festgehalten, wenn sie erkannt wurden.

### **10.3 Sammeln von Belegen und Bestimmen**

#### **Schwer bestimmbare Falter**

Wenn ein gefangener Tagfalter im Feld nicht sicher bestimmt werden kann und es sich möglicherweise um eine zusätzliche Art für den betreffenden Transekt handelt, wird das Tier getötet und nach Hause genommen. In der BDM-App wird jeder einzelne belegte Falter **bei den unbestimmten Arten** («unsichere Arten») **protokolliert** und mit einer eindeutigen Bezeichnung versehen (z. B. «Melitaea cf. athalia, Bel. Nr. 2»). Auch der Beleg muss entsprechend gekennzeichnet und mit einer vollständig beschrifteten Etikette versehen werden (s. Kap. 10.4).

Werden mehrere oder viele Individuen einer im Feld nicht bestimmbaren Art angetroffen, werden nicht alle getötet, sondern **im Normalfall nur ein Individuum** pro Transekt und Begehung. Mehr als ein Individuum wird gesammelt, wenn das Vorkommen **von verschiedenen Arten im Gebiet erwartet** werden kann. Dies ist der Fall, wenn ähnliche, unbestimmte Tiere in unterschiedlichen Lebensräumen unterwegs sind, sich phänologisch unterscheiden (frische vs. abgeflogene Tiere) oder äusserlich erkennbare Unterschiede zeigen. Auch die groben (!) Verbreitungsmuster der Arten sollen berücksichtigt werden. Allerdings soll dieses «Wissen» kritisch hinterfragt werden. Nur so können auch neue, vielleicht ungewöhnliche Vorkommen von Arten entdeckt werden.

Die belegten Falter werden so bald wie möglich bestimmt. Ist der Mitarbeiter bei der Bestimmung unsicher, kann er Belegtiere jeder Zeit – unter Angabe des vermuteten Artnamens – zur Verifizierung an den AN-BDM einsenden. Andere Spezialisten sollen von den Mitarbeitern nur zur Bestimmung beigezogen werden, wenn sie dem Mitarbeiter persönlich bekannt sind und die Bestimmungen rasch vornehmen können.

Sobald die Artdiagnose feststeht, wird in der BDM-App die unsichere Art mit der Funktion «sichere Art» in das korrekte Taxon umgewandelt.

#### **Belegpflicht**

Um für die Schweiz gesicherte faunistische Daten zu erheben, muss für einige vorgegebene Arten ein Beleg pro Transekt vorliegen, fallweise ein **gesammeltes Tier oder Belegbilder**. Die beleg- und fotopflichtigen Arten sind in der BDM-App gespeichert. Die Mitarbeiter werden bei der Eingabe automatisch zur Belegnahme in den betreffenden biogeografischen Regionen aufgerufen. Die Liste ist zur Vorbereitung der Feldarbeit aber auch in dieser Anleitung enthalten (s. Anhang 3, «Liste der belegpflichtigen Arten»). Der AN-BDM behält sich vor, bei Bedarf weitere schwer bestimmbare Arten zu definieren, die zu belegen sind.

Einige Artengruppen bereiten am Anfang Schwierigkeiten und werden mit der Routine einfacher. Wir verlangen daher von allen Mitarbeitern **in den ersten beiden Jahren**, dass sie bei einer Reihe von Arten pro Transekt ein Belegexemplar sammeln und an den AN-BDM einschicken. Dies vermittelt ihnen ein fundiertes

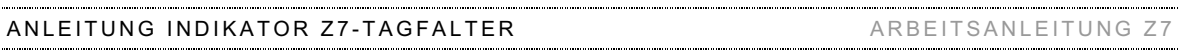

Grundwissen und die Gelegenheit, eine kleine Referenzsammlung aufzubauen. Die betreffenden Arten sind in der Liste «Belegpflicht in den ersten beiden Jahren» im Anhang 4 aufgeführt.

#### **Genitalisieren**

Diverse Arten sind sich äusserlich so ähnlich, dass eine Genitaluntersuchung dringend empfohlen wird. Diese kann mit etwas Übung vielfach schon im Feld erfolgen (gute Lupe!). In schwierigen Fällen müssen die Tiere belegt und unter dem Binokular untersucht werden. Für einige Artengruppen ist es grundsätzlich angebracht, die Bestimmung anhand der Genitalien zu überprüfen (siehe Anhang 5, «Liste der Arten mit empfohlener Genitaluntersuchung»).

#### **10.4 Umgang mit Belegen**

Es gelten folgende Grundsätze:

- Spätestens zu Hause resp. im Büro wird jedes Belegtier mit einer **vollständig beschrifteten Etikette** versehen: Gemeinde, Koordinaten (KoordID), Datum, Mitarbeiter (und ggf. Bestimmer) und Artname. Werden von einer Art mehrere Belege genommen, müssen diese zusätzlich individuell gekennzeichnet werden, z.B. mit der von der BDM-App ausgegebenen Nummer. Die Fotobelege werden vom Gerät automatisch korrekt beschriftet.
- Die Belegtiere werden **genadelt** (2/3 der Nadel ventral, 1/3 dorsal des Thorax) und so **gespannt**, dass Ober- und Unterseite der Flügel sichtbar sind.
- Die gesammelten Belege werden nach Abschluss aller Aufnahmen an den AN-BDM geschickt, der sie zur Nachbestimmung an Experten weiterleitet.
- Bis zum Versand werden die Belege vor Sonne, Feuchtigkeit, mechanischen Schäden und Tierfrass (Schädlinge) geschützt aufbewahrt.
- Belegpflichtige Tiere gehen nach der Verifizierung an die Sammlung des Naturhistorischen Museums Neuenburg; sie werden den Mitarbeitern nicht mehr zurückgegeben.
- Belege, die von den Mitarbeitern zusätzlich zur Überprüfung gesammelt wurden, gehen für den Aufbau einer kleinen Vergleichssammlung an diese zurück. Dem AN-BDM liegt viel daran, dass die Mitarbeiter diese Chance nutzen.

# **11. Interpretation der unbestimmten Arten**

#### **Nach jeder Aufnahme**

Direkt im Anschluss an jede Begehung werden die nicht bestimmten Arten resp. Individuen überprüft (in der BDM-App unter «unsichere Arten» notiert). Einzelne, noch nicht zugeordnete Falter werden der richtigen Art zugewiesen. Wenn zwei sicher bestimmte Arten in Frage kommen, werden die Tiere proportional zur Häufigkeit der beiden verteilt (idealerweise geschieht dies aber fortlaufend und nicht erst am Ende der Begehung). Arten, von denen nur unbestimmte Einzelexemplare vorliegen (z.B. 2 Tiere des «Pieris napi/rapae-Kompl» oder ein einzelnes Tier der «*Fabriciana/Speyeria aglaja*-Gruppe) werden in der Liste der «unsichere Arten» belassen.

#### **Nach der letzten Aufnahme**

Im Anschluss an die letzte Begehung der Saison wird eine abschliessende Interpretation derjenigen Arten gemacht, die in der BDM-App noch immer unter **«unsichere Arten»** aufgeführt sind. Für jede dieser Arten wird entschieden, ob es sich möglicherweise um Individuen einer bereits erfassten Art handeln könnte oder um eine zusätzliche, auf dem Transekt im Aufnahmejahr nicht nachgewiesene Art. Grundsätzlich muss die Interpretation **konservativ** erfolgen; **im Zweifelsfall wird keine Zusatzart postuliert**.

Der Entscheid basiert auf der Liste der sicher bestimmten Arten und der Beschreibungen der zu beurteilenden Arten. Als zusätzliche Information darf das Datum der Aufnahmen verwendet werden. Bei einer im Mai beobachteten unbestimmten *Erebia*-Art kann es sich nicht um die bei den sicher bestimmten Arten protokollierte *Erebia aethiops* handeln; die Interpretation als zusätzliche Art ist in diesem Fall angezeigt.

Phänologische Merkmale von Arten sind aber sehr zurückhaltend zu verwenden (nur eindeutige Fälle). Weitere Interpretationsbeispiele:

- «Erebia sp. klein» in Aufnahme 4 wird nicht als zusätzliche Art interpretiert, wenn in Aufnahme 5 *Erebia melampus* sicher bestimmt wurde.
- «blauer Bläuling ohne orange auf HFL US.» wird als Zusatzart interpretiert, wenn auf dem Transekt nur *Lysandra bellargus*, *Polyommatus icarus* und zwei Feuerfalter-Arten beobachtet wurden.
- «dunkelbrauner Falter mit hellbraunen Flecken auf OS., mittelgross» kann nicht als Zusatzart interpretiert werden, wenn *Pararge aegeria* als sicher bestimmte Art vertreten ist. Diese unbestimmte Art wird in der BDM-App gelöscht.

Für jede Art ist ein eindeutiger Entscheid zu protokollieren. Wenn es sich **sicher** um eine zusätzliche Art handelt, wird sie in der BDM-App als «Zusatzart» markiert. **Wenn es sich aber um eine bereits protokollierte sicheren Art handeln könnte**, wird die unbestimmte Art ersatzlos aus der Liste gestrichen (z.B. keine Zuordnung zu *E. melampus* im obigen Beispiel, auch wenn wahrscheinlich zu dieser Art gehörend). Es gehen dadurch nur sehr wenige Individuen verloren, die keinen Einfluss auf die gesamten Individuenschätzungen haben.

Eine Art darf natürlich nicht als Zusatzart interpretiert werden, wenn sie einer bereits protokollierten anderen Zusatzart entsprechen könnte.

# **12. Hinweise zum Umgang mit den Daten**

Mit Ausnahme von provisorischen Angaben zu Arten, die erst zu Hause bestimmt werden, sind die Einträge spätestens nach Abschluss der Aufnahme als definitiv zu bestätigen.

Die aufgenommenen Daten sind wertvoll und unersetzlich. Das Erstellen von Sicherungskopien ist deshalb Pflicht (siehe auch in der Anleitung **«BDM Datenerfassungsprogramm Tagfalter»**). Nach jeder Aufnahme wird eine Sicherung der Daten gemacht.

Allfällige Daten von privaten Aufnahmen müssen vor dem Versand der Daten an den AN-BDM in der BDM-App gelöscht werden.

**Die Daten werden dem AN-BDM elektronisch übermittelt. Dabei muss sichergestellt werden, dass beim Feldmitarbeiter eine aktuelle und vollständige Version der Daten gespeichert bleibt. Der Empfang der Daten wird vom AN-BDM bestätigt.**

# **Anhang 1: Liste der zulässigen Tagfalter-Arten**

*Version vom 28. Februar 2021*

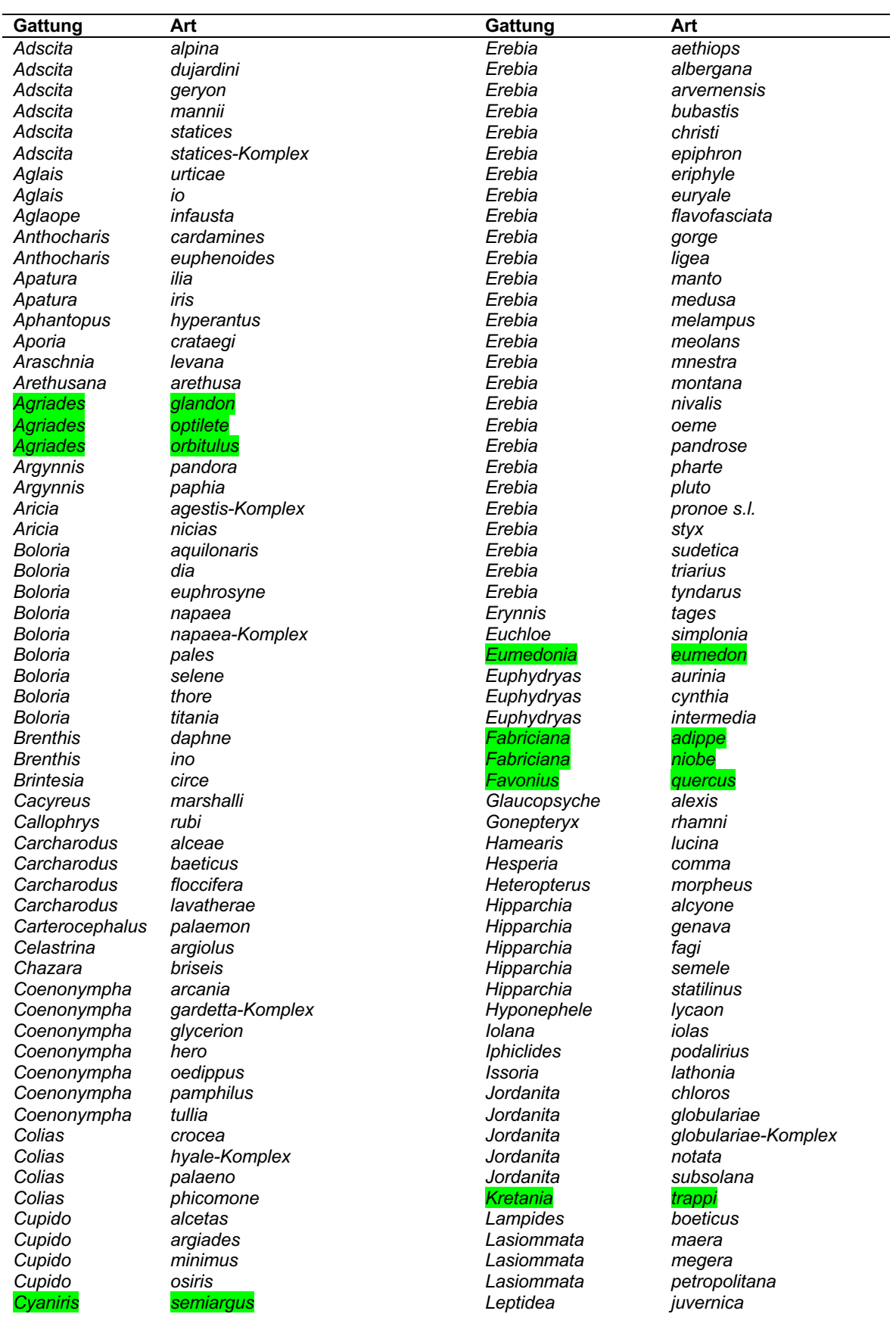

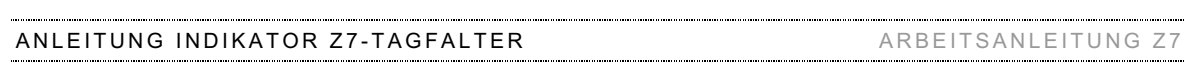

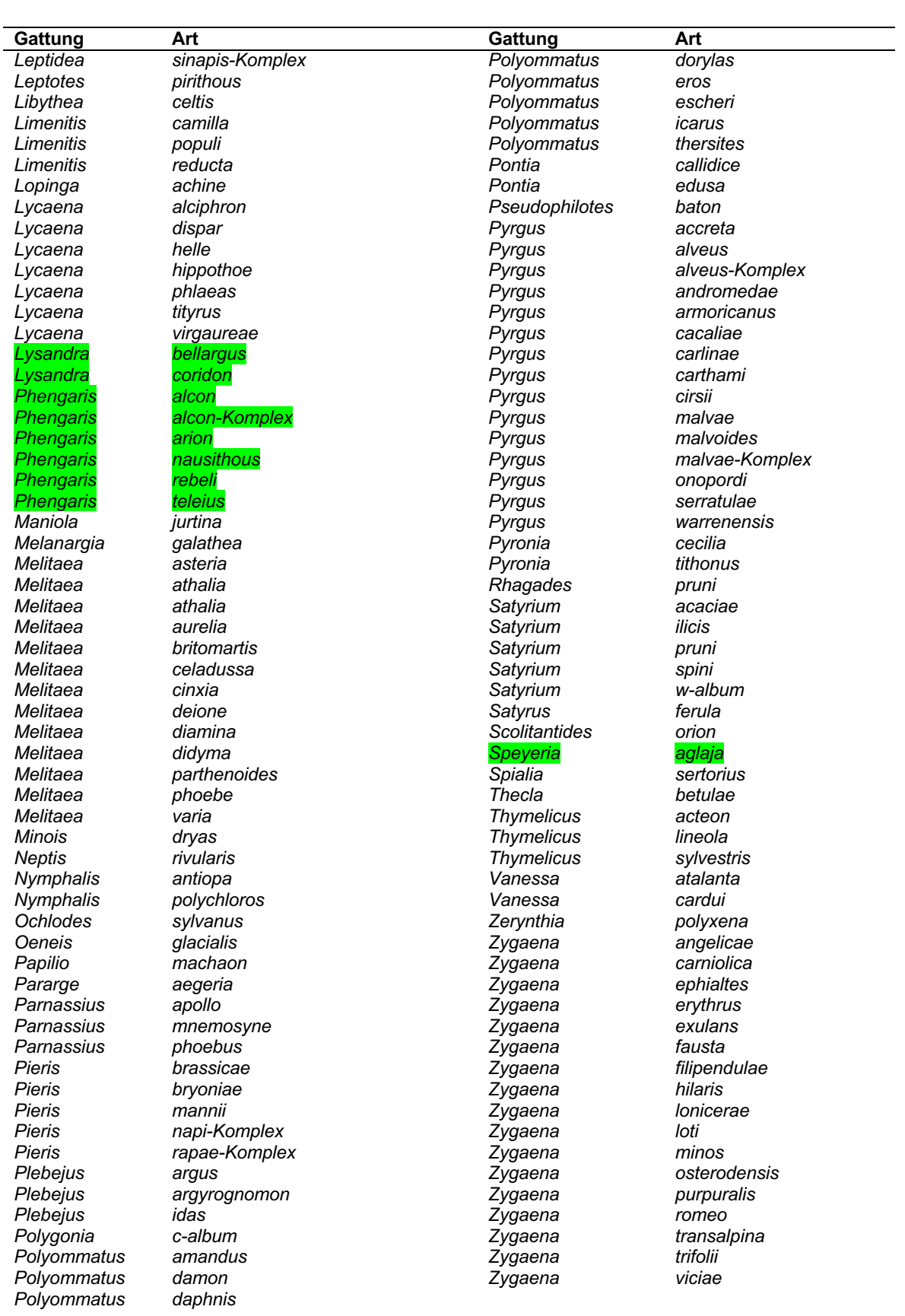

HINTERMANN & WEBER AG AUTOR/IN: BI TPL: BI FREIGABE: PL, 28.02.2021 REF: 1800 ANLEITUNG Z7-TAGF V18.DOCX SEITE *19/26*

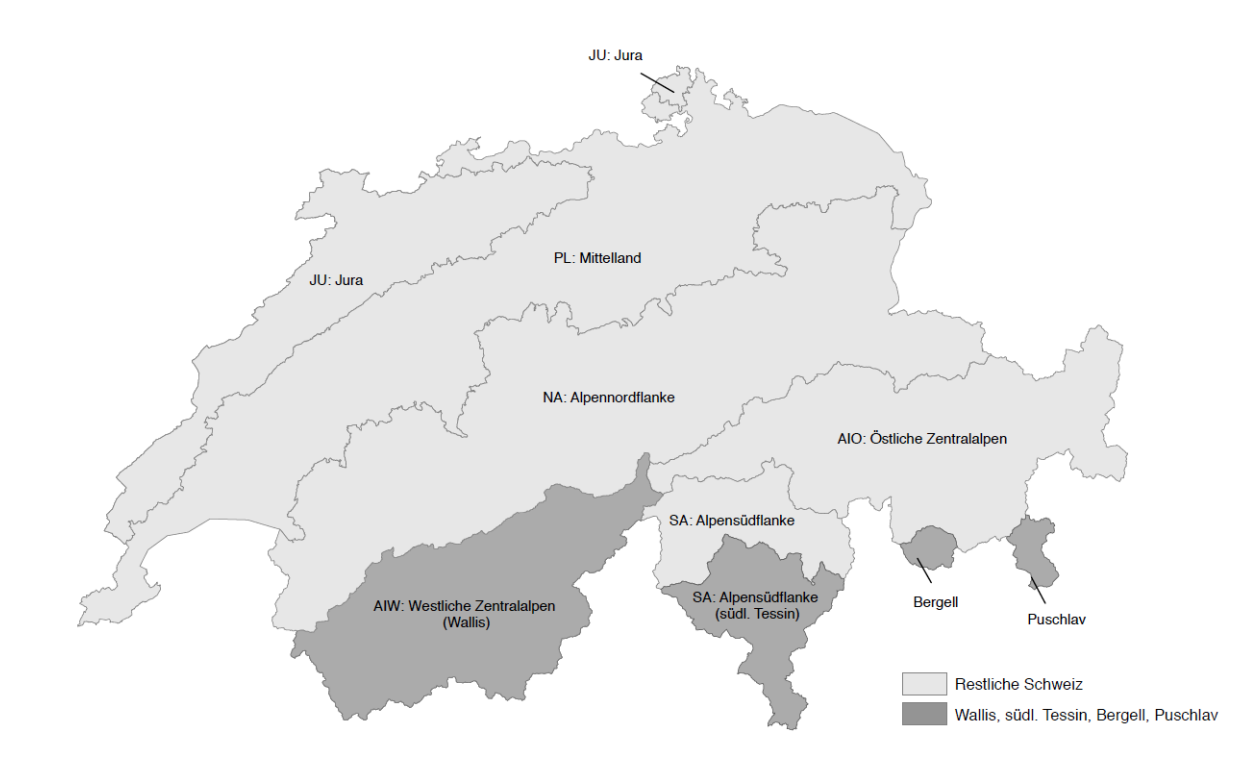

# **Anhang 2: Biogeographische Regionen**

# **Anhang 3: Liste der belegpflichtigen Arten**

*Version vom 28. Februar 2021*

Um für die Schweiz gesicherte faunistische Daten zu erheben, müssen für einige von BAFU und CSCF vorgegebene Arten Belege gesammelt (c) oder Belegbilder erstellt (p) werden (vgl. Tabelle). Von jeder dieser Arten wird **ein Belegexemplar pro Transekt und Jahr** gesammelt resp. werden ein oder zwei Bilder erstellt. In einigen Fällen ist das Geschlecht der zu belegenden resp. fotografierenden Arten vorgegeben (für Details und Ausnahmen s. Liste).

Generell gesammelt werden sollen Belegexemplare im Falle von **ausserordentlichen Beobachtungen**, z.B. bei Erstnachweisen für eine Region!

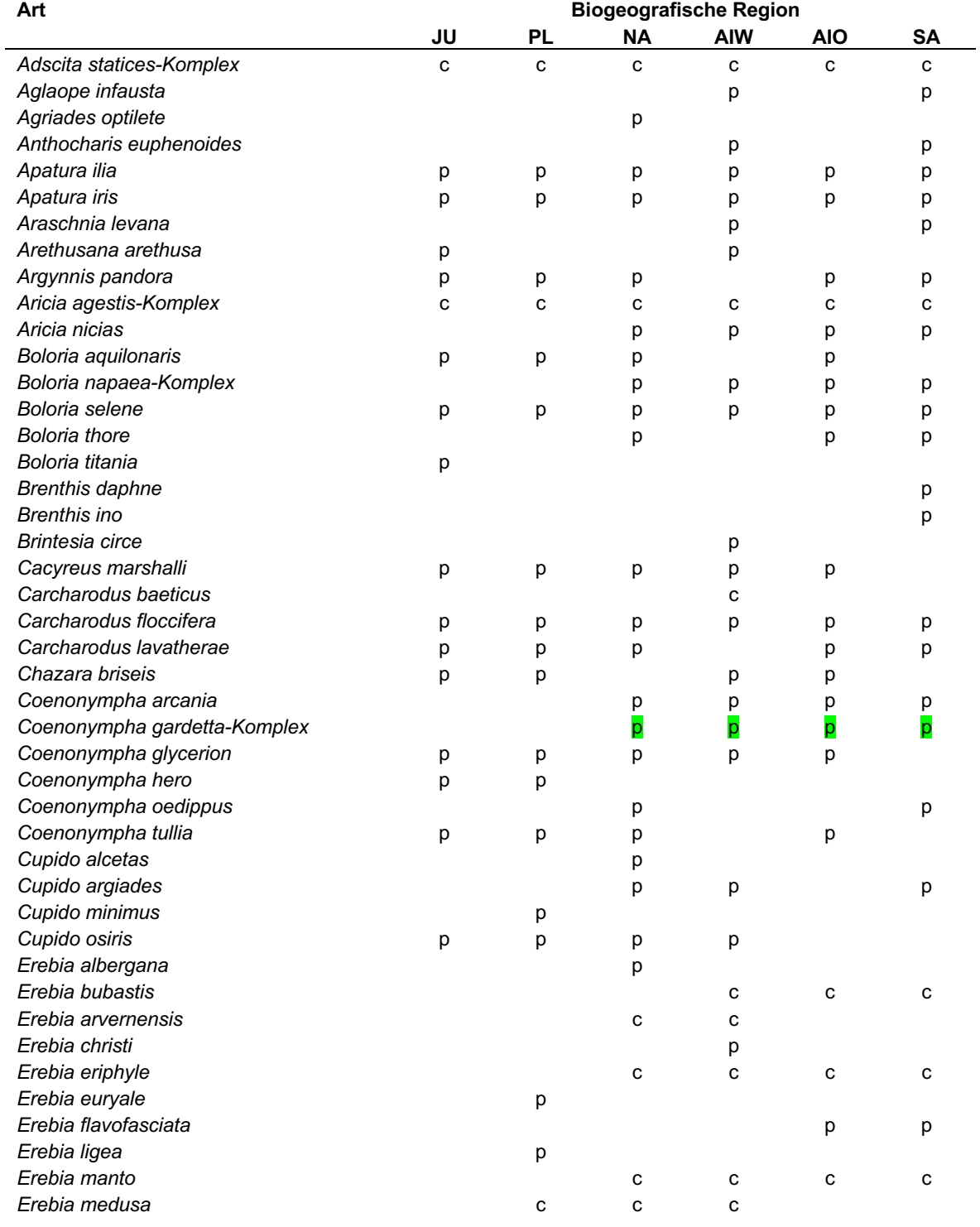

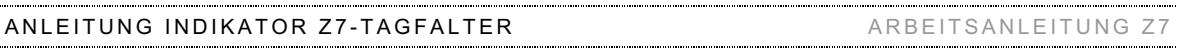

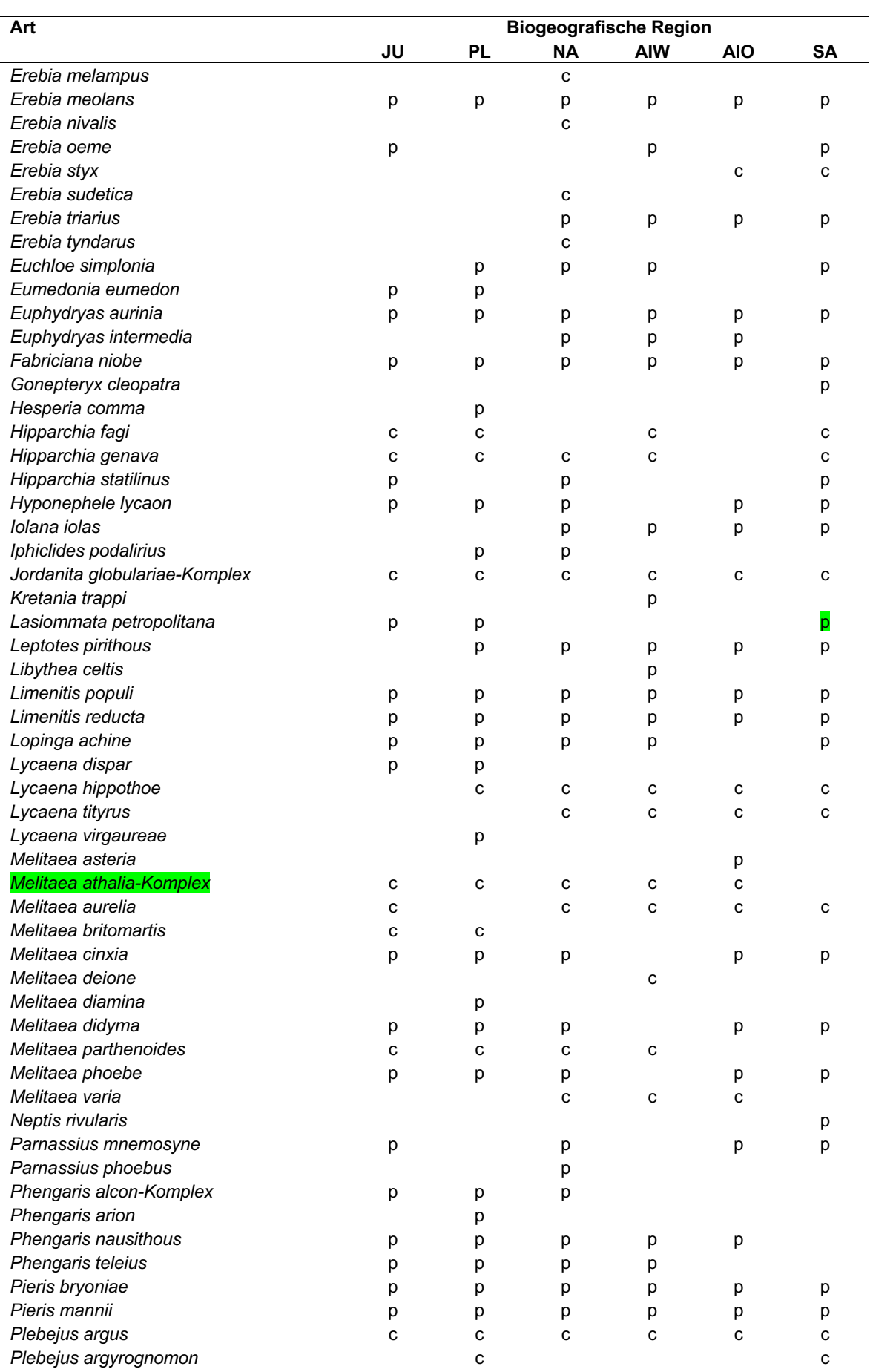

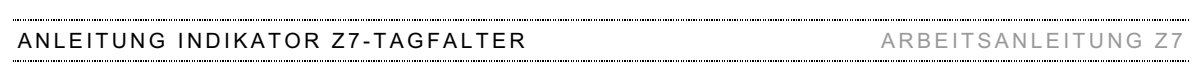

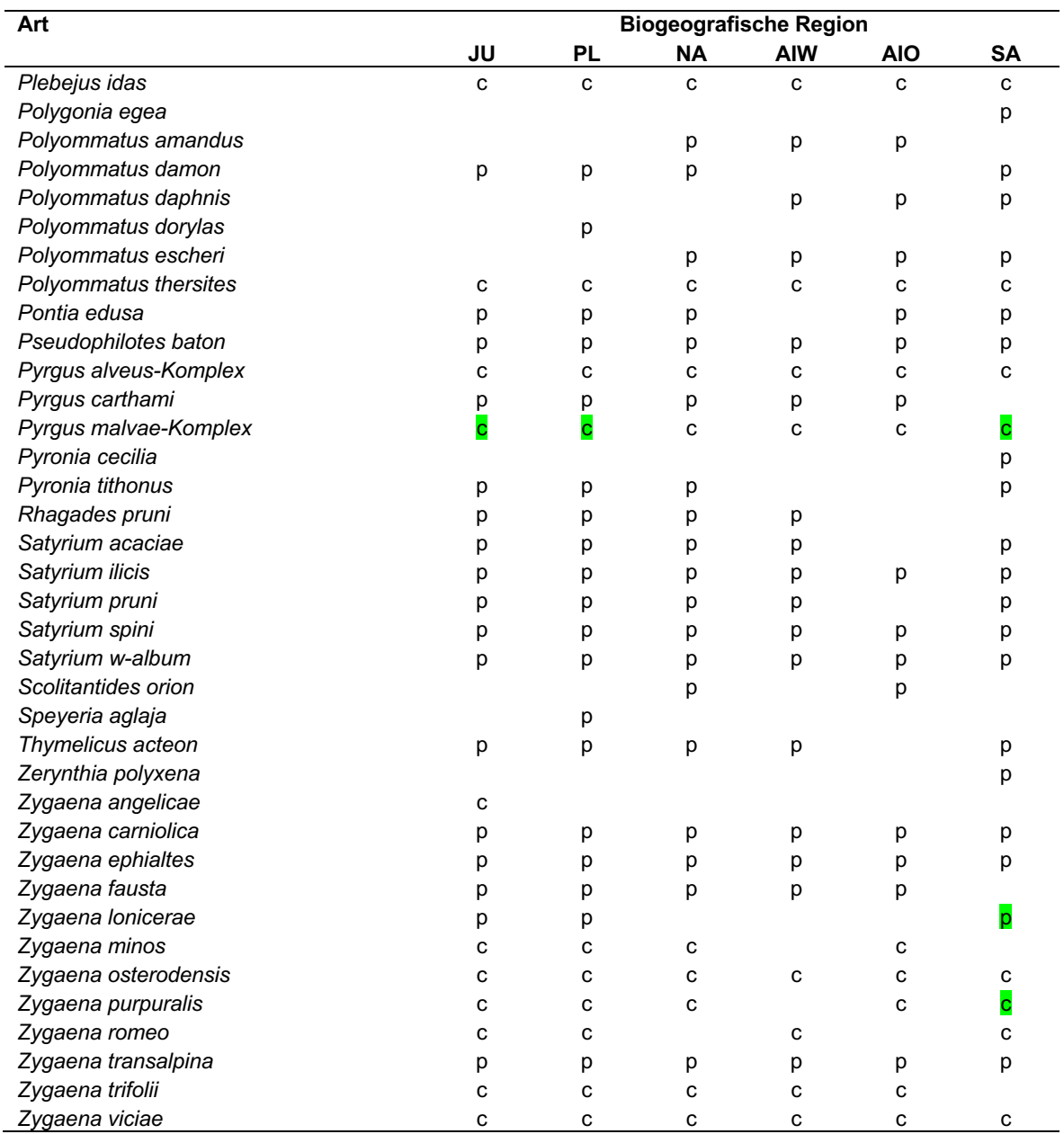

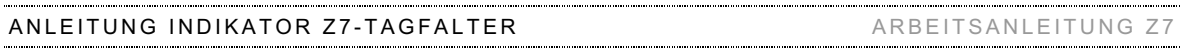

# **Anhang 4: Belegpflicht in den ersten beiden Jahren**

*Version vom 28. Februar 2021*

Einige Artengruppen bereiten am Anfang mehr Schwierigkeiten und werden mit der Routine einfacher. Wir verlangen daher von allen neuen Mitarbeitern, dass sie **in den ersten beiden Jahren** pro Transekt ein Belegexemplar dieser kritischen Artengruppen sammeln (**zusätzlich zu den generell belegpflichtigen Arten**). Das gibt ihnen eine fundiertes Grundwissen und die Gelegenheit, eine kleine Referenzsammlung aufzubauen.

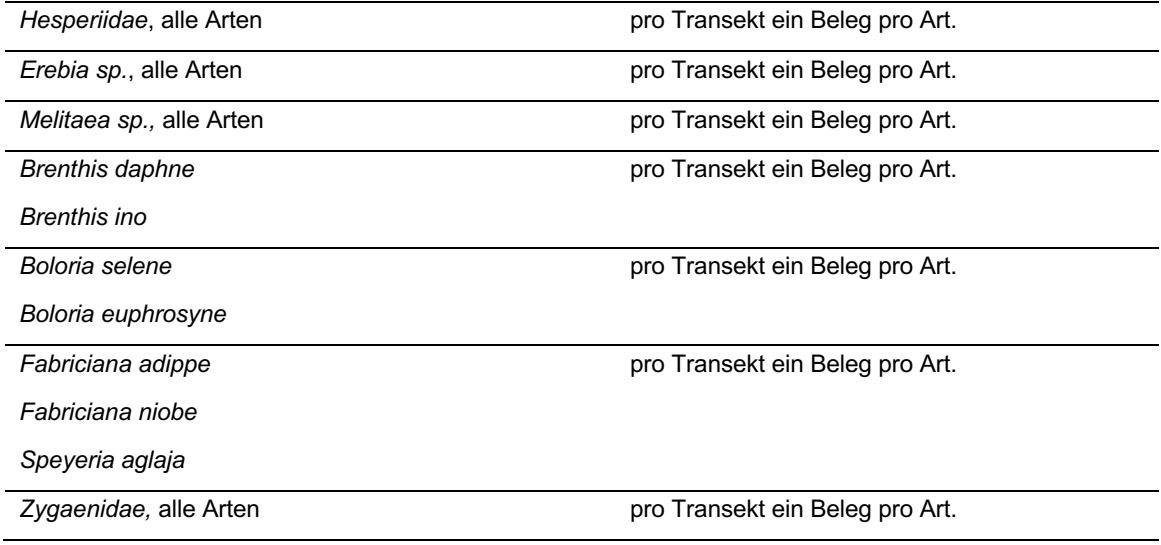

# **Anhang 5: Liste der Arten mit empfohlener Genitaluntersuchung**

*Version vom 28. Februar 2021*

Diverse Arten sind sich äusserlich so ähnlich, dass eine Genitaluntersuchung dringend empfohlen wird. Diese kann mit etwas Übung vielfach schon im Feld erfolgen (gute Lupe!). In schwierigen Fällen müssen die Tiere belegt und unter dem Binokular untersucht werden. Für einige Artengruppen ist es grundsätzlich angebracht, die Bestimmung anhand der Genitalien zu überprüfen (exkl. Arten, die zu Komplexen zusammengefasst sind).

Oft ist die Bestimmung anhand der Genitalien nur bei Männchen möglich. Generell sollten daher Männchen genitalisiert werden. Bei gewissen Arten ist eine genitalmorphologische Bestimmung aber nur bei Weibchen möglich oder aber hier einfacher (*Erebia nivalis, E. styx, Zygaena trifolii*). In diesen Fällen sollten Weibchen gesammelt werden.

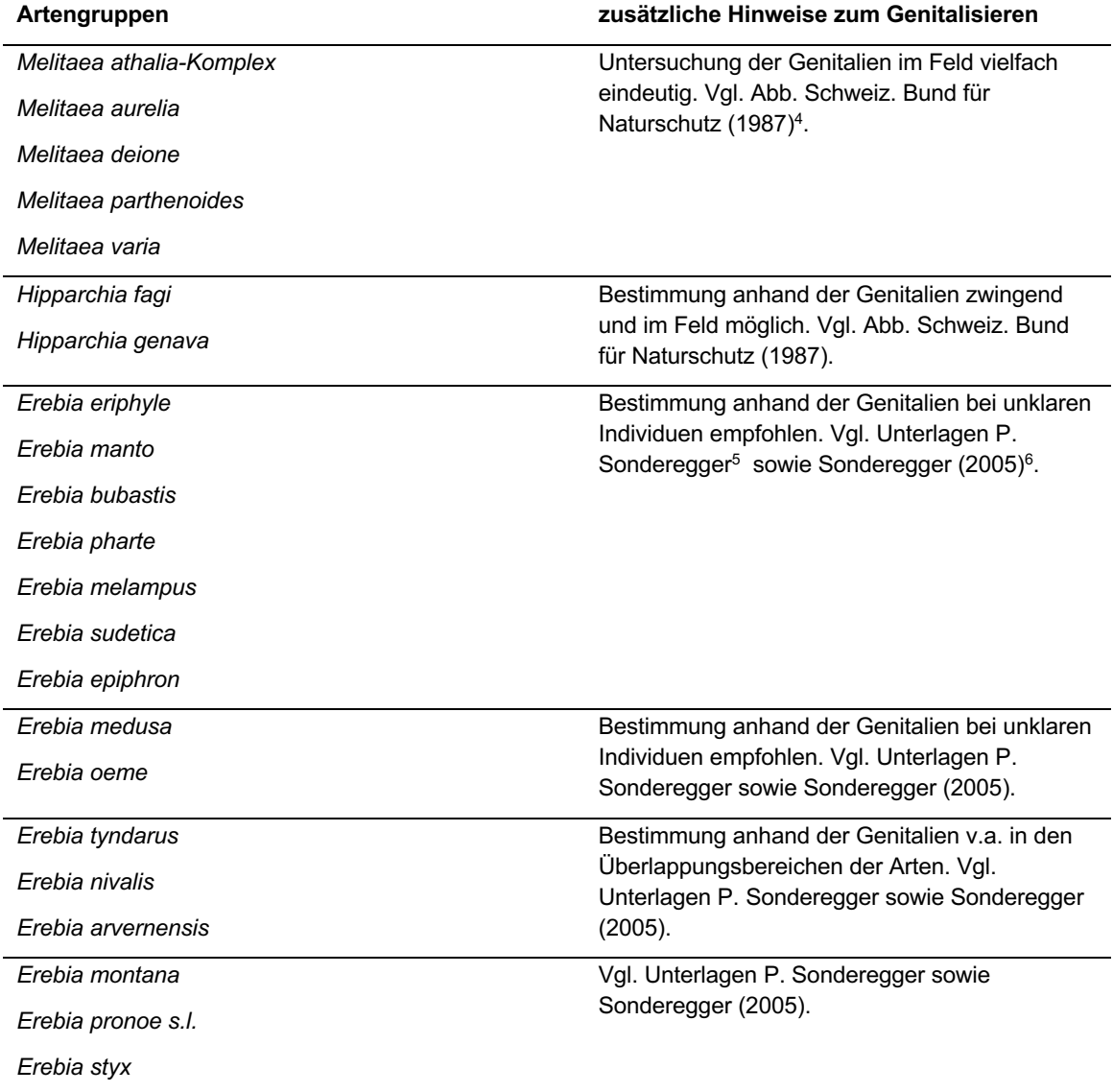

<sup>4</sup> Schweizerischer Bund für Naturschutz (Hrsg.), 1987: Tagfalter und ihre Lebensräume, Bd.1. Egg/ZH, Fotorotar AG. 516 S

<sup>5</sup> Unterlagen aus dem BDM-Bestimmungskurs mit Peter Sonderegger: «Erebienkurs 6. Nov. 2004».

<sup>6</sup> Sonderegger, P., 2005: Die Erebien der Schweiz. Selbstverlag, Biel/Bienne.

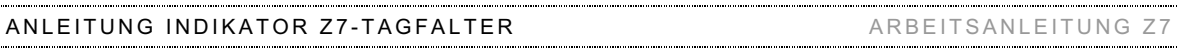

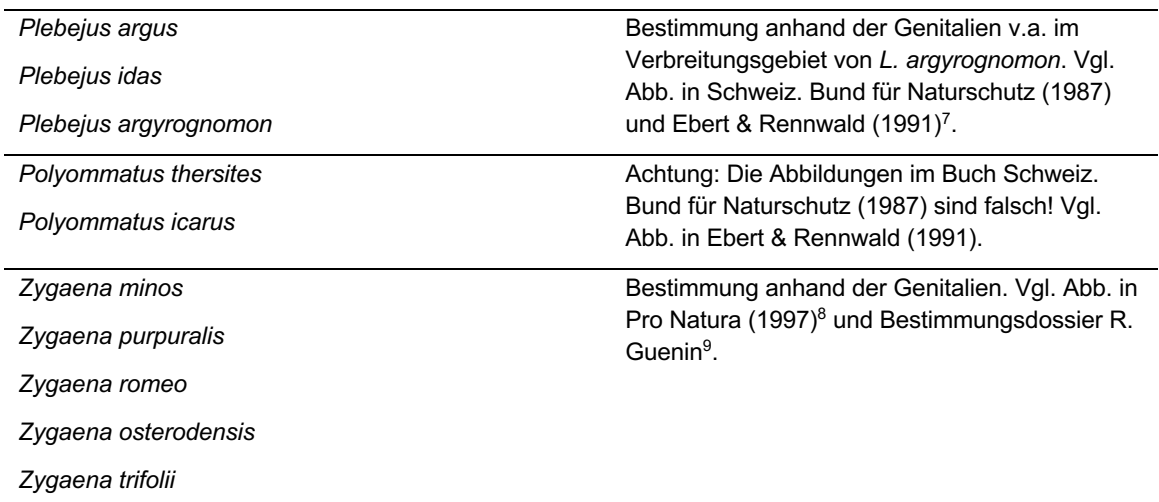

<sup>7</sup> Ebert, G.; Rennwald, E., 1991: Die Schmetterlinge Baden-Württembergs. Band 2: Tagfalter II. Ulmer, Stuttgart.

<sup>8</sup> Pro Natura (Hrsg.), 1997: Schmetterlinge und ihre Lebensräume, Bd. 2. Egg/ZH, Fotorotar AG. 679 S.

<sup>9</sup> Guenin, R., 2018: Rot- und Grünwidderchen. 46 S.